# Using LLVM For Program Transformation

**ANDREW RUEF UNIVERSITY OF MARYLAND COMPUTER SCIENCE** 

## LLVM Overview

- Research project at UIUC
- Modular compiler tool chain
- Integrated in many open source and commercial projects
- Licensed under an open-source license

# Introduction

# Components of LLVM

- Mid-level compiler Intermediate Representation (IR)
- $C/C++$  compiler frontend (clang)
- Target-specific (X86, ARM, etc) code generators
- Divide between 'clang' and 'LLVM'
- Clang is a  $C/C++$  compiler with an LLVM backend
- LLVM is 'everything else'

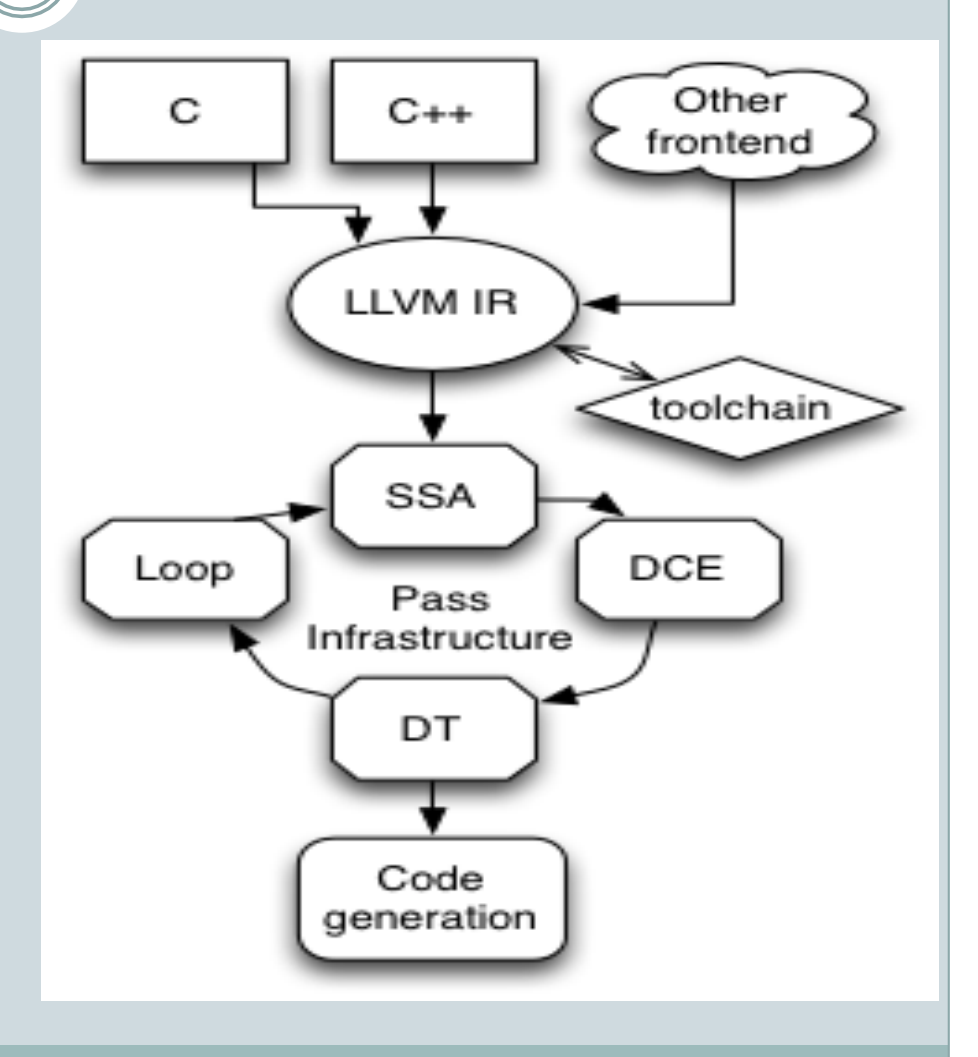

## Todays Agenda

- We'll talk about existing LLVM tools
- We'll do a few demos using those tools
- We'll talk about how to build tools on top of LLVM
- We'll build two analysis tools
- We'll look at a program re-writing tool

# Lab: Where we're going

- **clang** C language frontend, translates C into LLVM bitcode
- **opt** Analyze and transform LLVM bitcode
- **llc** Code generator for LLVM bitcode to native code

#### Lab: Commands to run

- \$ clang –c –emit-llvm –o test.bc test.c
- \$ opt –O1 –o test.bc test.bc
- \$ llc –o test.s test.bc
- \$ gcc –o test test.s

# Lab: What just happened?

- Full translation of C program to executable program
- At each stage we can look at what the compiler infrastructure is doing
	- o C to un-optimized bitcode
	- **•** Optimized bitcode
	- o Machine code
	- ¡ Executable

 Very good blog post on the life of an LLVM instruction http://eli.thegreenplace.net/2012/11/24/life-of-aninstruction-in-llvm/

LLVM Intermediate Representation

# Lab: Find Non-Constant Format String

#### • Condition to check for:

- ¡ Any time the first parameter to printf, sprintf (others?) is nonconstant, alert for potential security badness
- Can we statically detect this in LLVM IR?

# Algorithm For Detection

- Visit every call instruction in the program
- Ask if that call instruction is a format-string accepting routine
- If it is, retrieve the first parameter
- If the first parameter is not a constant global, raise an alert

# Structure of Provided Driver

- Very basic driver that uses a PassManager
- Reads in LLVM bitcode and runs the VarPrintf pass on it
- Produce bitcode file using clang –c –emit-llvm
- Using the driver might seem clunky, this is easier than integrating with opt
- The pass can later be integrated with opt

# Building the drivers

- \$ cd tutorial
- \$ mkdir build
- \$ cd build
- \$ cmake –DLLVM\_ROOT=/usr/local ..
- \$ make

# CMake

#### CMake is a "meta make"  $\circ$  Why? Why not

## • CMake generates your build environment

- **o** Makefiles
- $\circ$  XCode solution
- $\circ$  Visual Studio solution
- CMake has its own build specification system for describing building code
	- ¡ It might be saner than what you are used to
- LLVM can be built with cmake or automake/ autoconf

#### LLVM Intermediate Representation

- Language allows for expression of computation
- Instructions produce unique values
- Collection of statements:
	- $0$   $85$  = add nsw i32  $83$ ,  $84$ 
		- $*$  %N a value
		- $\ast$  add  $-$  a binary instruction
		- $\ast$  nsw  $-$  no signed wrap
- The language is Static Single Assignment (SSA)
- Values defined by statements are never re-defined

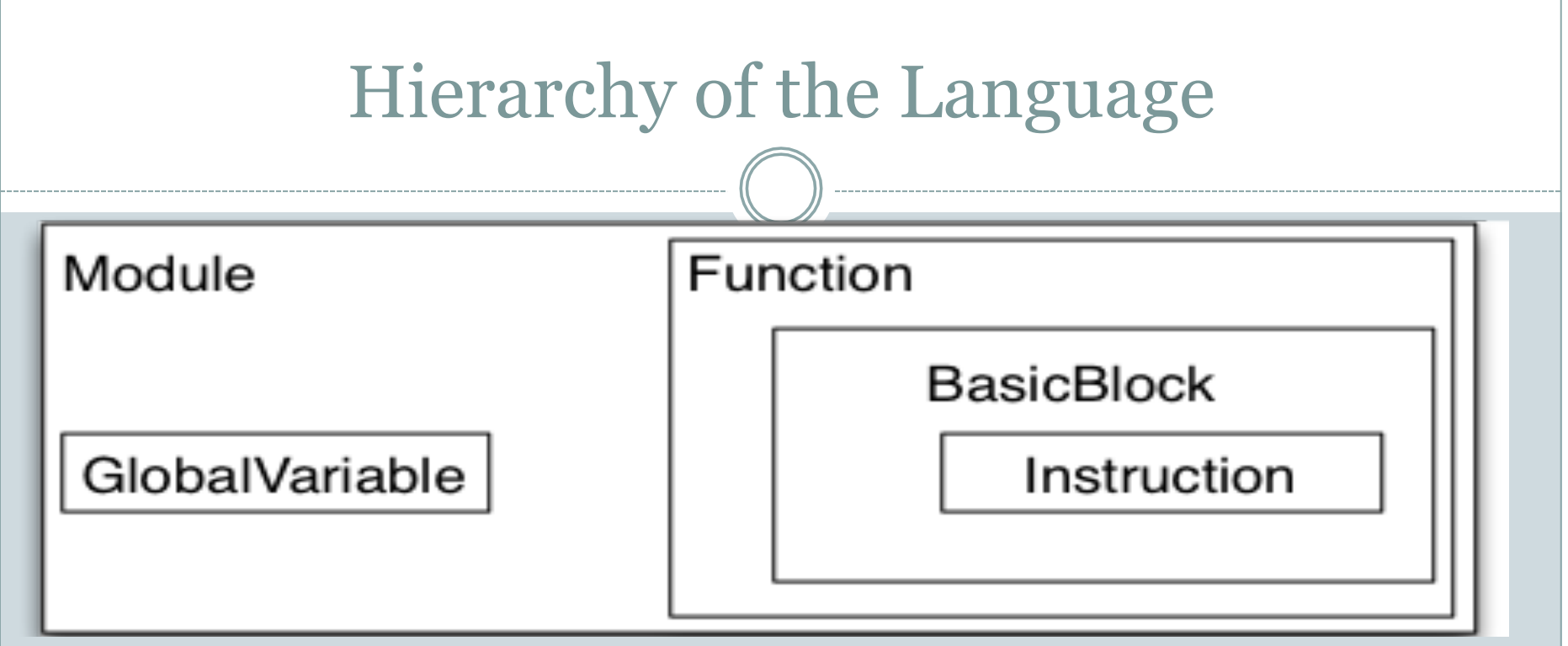

- A compilation unit is a Module, contains functions
- A function is a Function, contains basic blocks
- A basic block is a BasicBlock, contains instructions
- An instruction is an Instruction
- Instructions can contain operands, each is a Value
- All of the above, except Module, is a Value

• No implicit casting in LLVM IR, all values must be explicitly converted

pes

- All values have a static type
- Integers are specified at arbitrary bitwidth  $\circ$  i1, i2, i3, ..., i32, ... i398
- Floating point types
- Derived types specify arrays, vectors, functions pointers, structures
	- $\circ$  Structures have types like {i32, i32, i8}
	- ¡ Pointers have types like "pointer to i32"

# Note on Integer Types

- There are no signed or unsigned integers
- LLVM views integers as bit vectors
- Frontends destroyed signed/unsigned information
	- o Really, C programmers destroyed signed/unsigned information…
- Research prototypes exist that analyze integer wrapping in LLVM IR ( http://code.google.com/p/wrapped-intervals/ )
- Operations are interpreted as signed or unsigned based on instructions they are used in

### Memory Model

- LLVM has a low level view of memory
	- ¡ Just a key -> value map
	- o Keys are pointer values
	- ¡ Values stored in LLVM memory must be integers, floating point, pointers, vectors, structures, or arrays
- LLVM has a concept of creating function-local memory via alloca

# The Module

Highest level concept

#### Contains a set of global values

- ¡ Global variables
- o Functions

# The Function

- Name
- Argument list
- Return type
- Calling convention
- Extends from GlobalValue, has properties of linkage visibility

# The BasicBlock

- Contains a list of Instructions
- All BasicBlocks must end in a TerminatorInst
- BasicBlocks descend from values, and are used as values in branching instructions

# The Instruction

- Terminator instructions
- Binary instructions
- Bitwise instructions
- Aggregate instructions
- Memory instructions
- Type conversion instructions
- Control and misc instructions

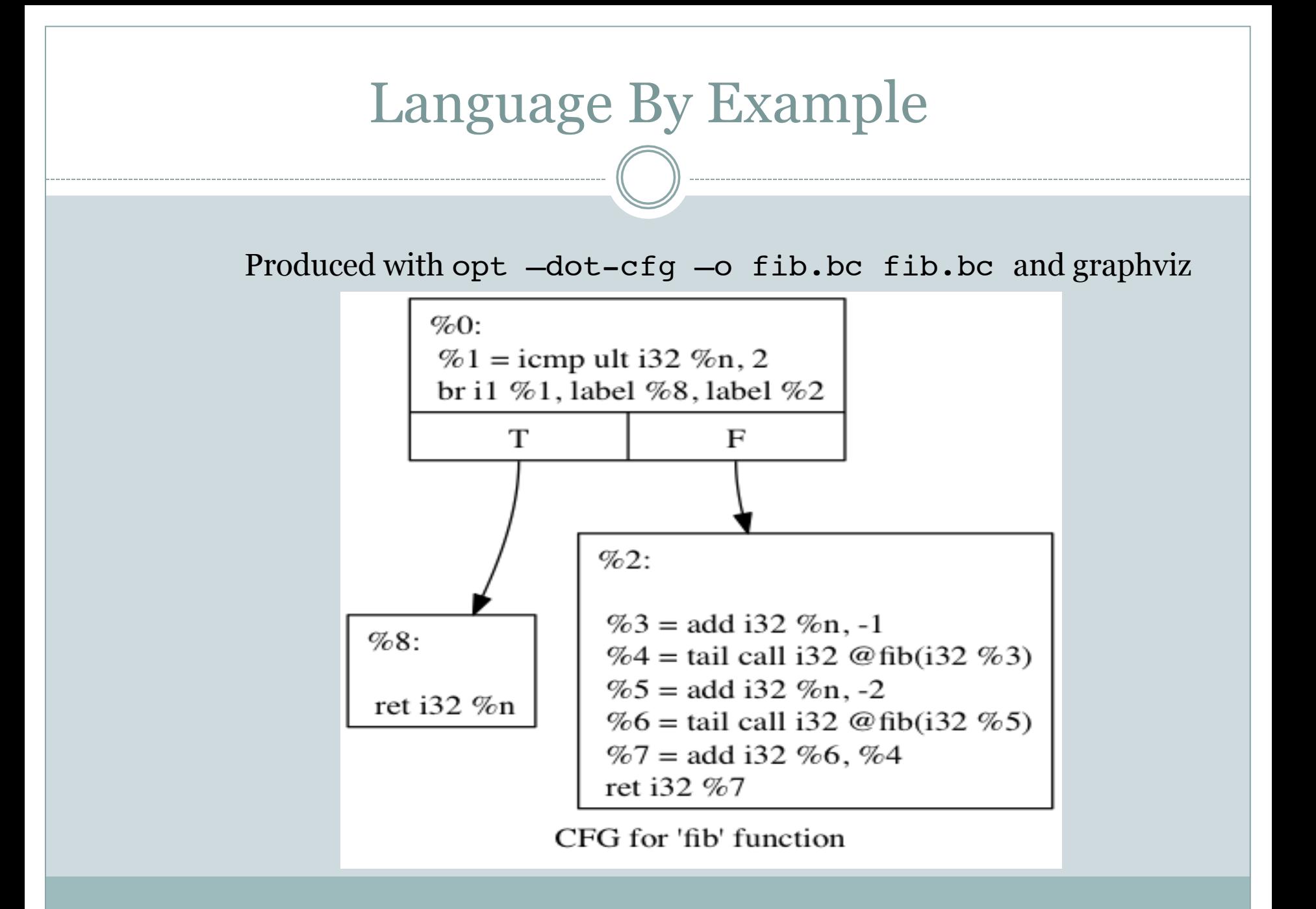

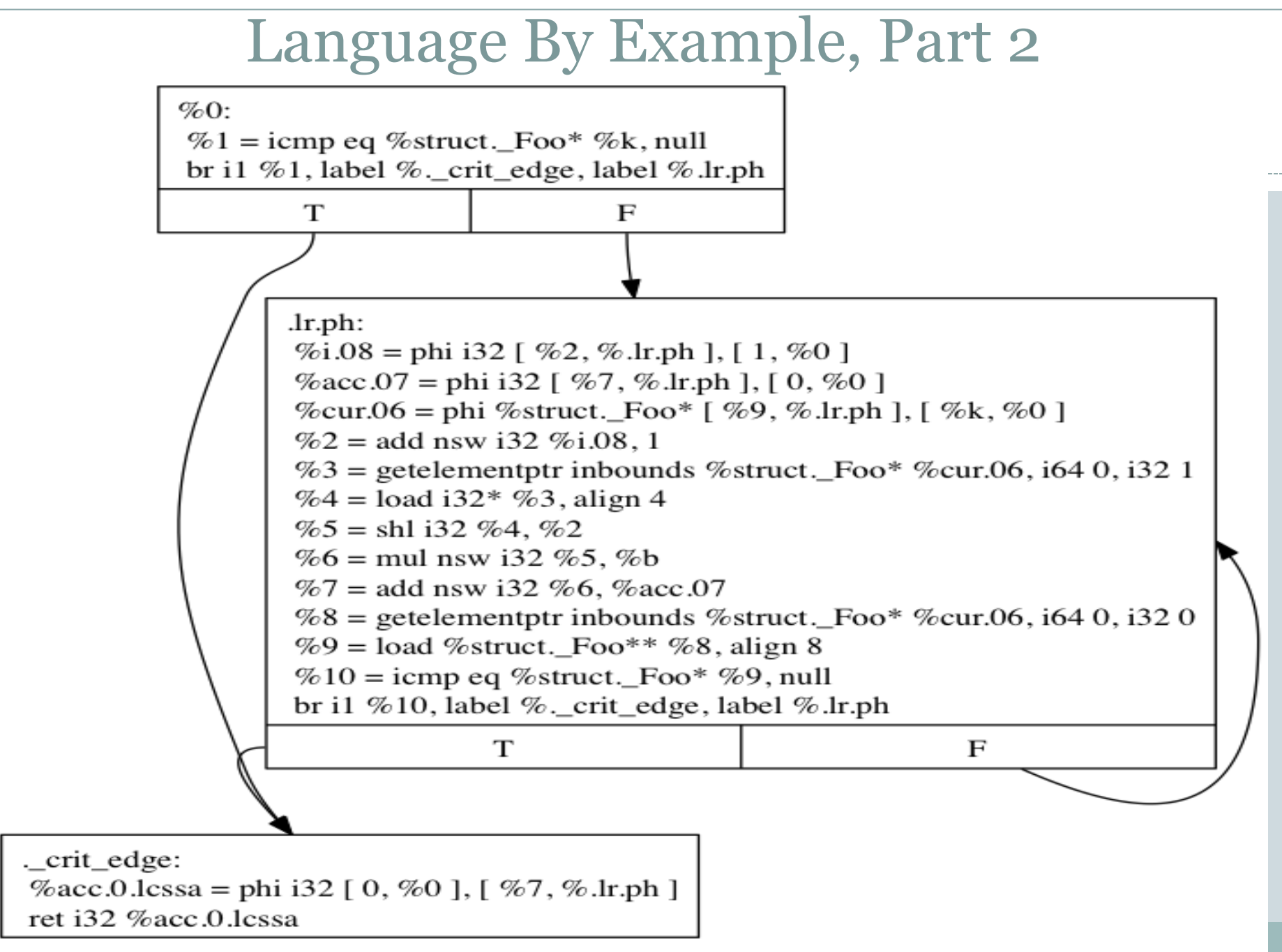

CFG for 'xform\_all' function

# Static Single Assignment

- LLVM contains a pass to promote variable-using functions to value-using functions
- Once transformed by this pass, an LLVM module is in SSA form
- Most LLVM analyses and transformations expect to operate on an SSA IR
- SSA allows for Def-Use and Use-Def chain analysis

### Simple function

int foo(int a, int b) { int  $i = a$ ; int  $j = b$ ;

return i+j+1;

#### Pre-SSA

define i32 @foo(i32 %a, i32 %b) nounwind uwtable ssp { entry:  $a.addr = alloca i32, align 4$  $b.addr = alloca i32, align 4$  $xi =$  alloca i32, align 4  $\hat{s}$ j = alloca i32, align 4 store i32 %a, i32\* %a.addr, align 4 store i32 %b, i32\* %b.addr, align 4  $80 =$  load i32\*  $8a.addr$ , align 4 store i32 %0, i32\* %i, align 4  $81 =$  load i32\*  $8b.addr$ , align 4 store i32 %1, i32\* %j, align 4  $82 =$  load i32\*  $8i$ , align 4  $83 =$  load i32\*  $8j$ , align 4  $\text{8}$ add = add nsw i32  $\text{8}2$ ,  $\text{8}3$  $% \text{add1} = \text{add} \text{nsw i32 } % \text{add1} = 1$ ret i32 %add1

Post-SSA

define i32 @foo(i32 %a, i32 %b) nounwind uwtable ssp { entry:  $% \text{add} = \text{add}$  nsw i32  $% \text{a}$ ,  $% \text{b}$  $% \text{add1} = \text{add}$  nsw i32  $% \text{add1} = 1$ ret i32 %add1

# The Phi-Node

- To support conditional assignments, we introduce an imaginary function
- Phi defines a value and accepts a list of tuples as an argument
- Each tuple is a (BasicBlock \* Value)
- Interpret the phi node as defining a value conditionally based on the previous basic block

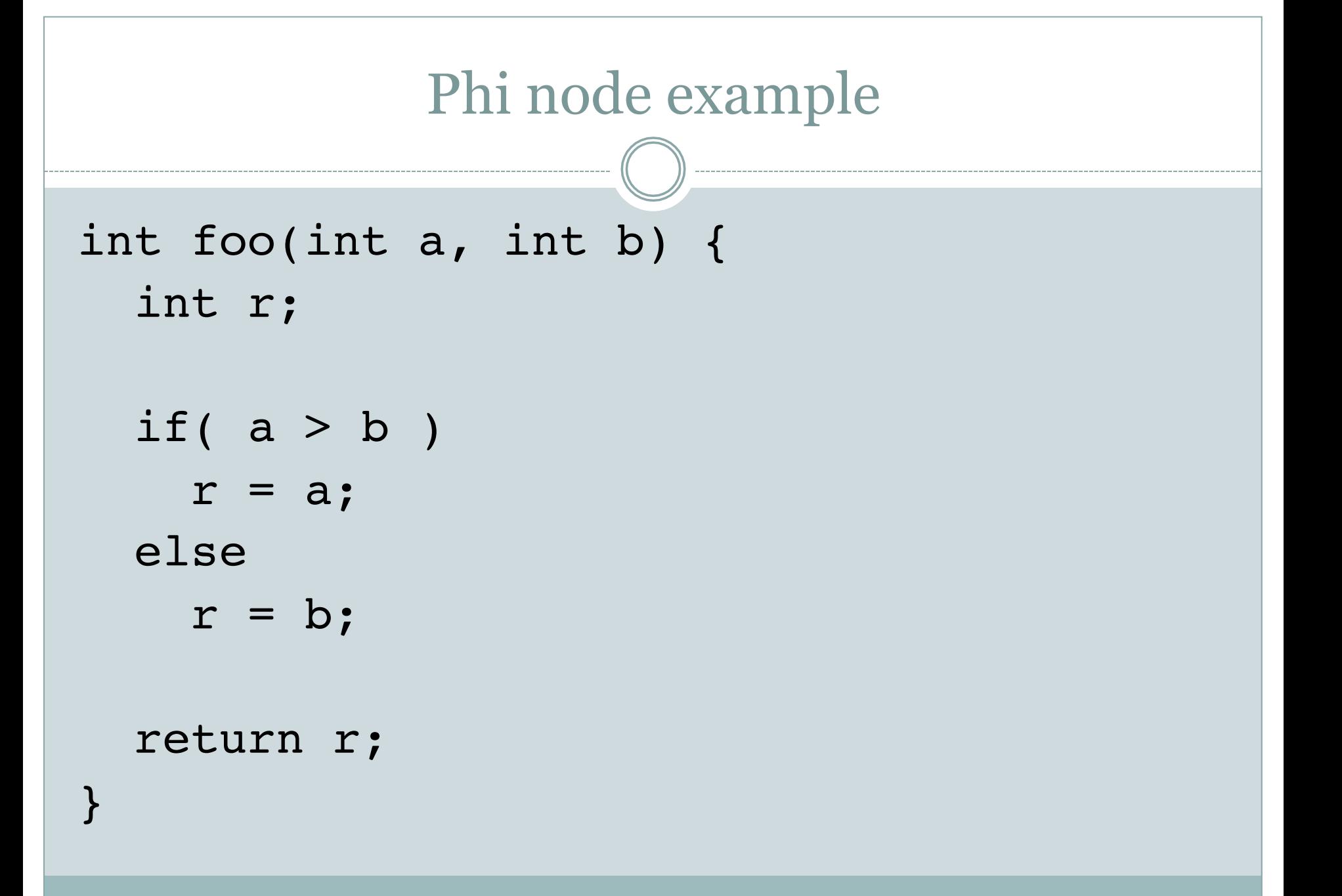

#### Phi node example, pre SSA

```
define i32 @foo(i32 %a, i32 %b) nounwind uwtable ssp {
entry:
   %a.addr = alloca i32, align 4
   %b.addr = alloca i32, align 4
  r = alloca i32, align 4
   store i32 %a, i32* %a.addr, align 4
   store i32 %b, i32* %b.addr, align 4
  80 = load i32* 8a.addrr, align 4
  81 = load i32* 8b.addrr, align 4
  \text{kmp} = \text{icmp} \text{ sqt} \text{ i32 } \text{ 80, } \text{ 81} br i1 %cmp, label %if.then, label %if.else
if.then: 
  82 = load i32* 8a.addrr, align 4
   store i32 %2, i32* %r, align 4
   br label %if.end
if.else: 
  83 = load i32* 8b.addrr, align 4
   store i32 %3, i32* %r, align 4
   br label %if.end
if.end: 
  %4 = load i32* ør, align 4
   ret i32 %4
}
```

```
Phi node example, post SSA 
define i32 @foo(i32 %a, i32 %b) nounwind uwtable ssp
{
entry:
  \text{Ramp} = \text{icmp} \text{sgt} \text{ is } 32 \text{ a}, \text{sb} br i1 %cmp, label %if.then, label %if.else
if.then: br label %if.end
if.else: br label %if.end
if.end: %r.0 = phi i32 [ %a, %if.then ], [ %b, 
%if.else ]
   ret i32 %r.0
}
```
#### Phi node example 2

```
int aa(int a, int b) {
  int i = 0;int k = 0;
 while(k < b) {
    i \neq a;
 }
   return i;
```
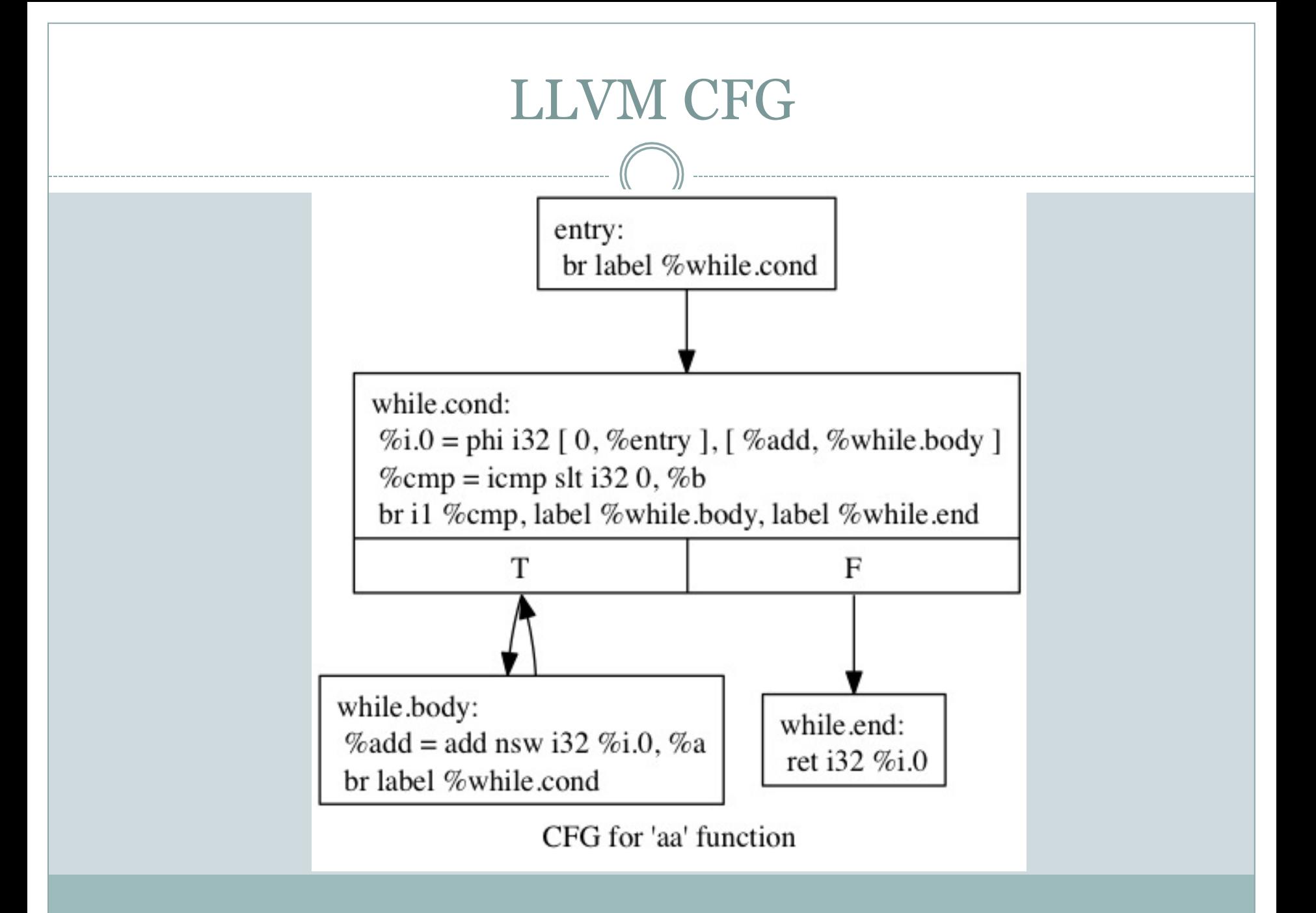

# The GetElementPtr instruction

- An instruction so frequently misunderstood, it has its own documentation page about how it is misunderstood
- Frequently abbreviated as GEP
- GEP instructions compute offsets from pointer bases ¡ Similar to 'lea' instructions in X86 assembler
- GEP instructions are type aware
	- $\circ$  Asking for 'the 5<sup>th</sup> field' of a pointer to structure operand will 'do the right thing'

# Well-Formed LLVM

 There are specific rules as to what constitutes "Well-Formed" LLVM

- ¡ Phi-nodes dominate their uses
- ¡ Instruction arguments are defined before use
- ¡ All blocks end in a terminator
- All branch targets are defined values

 There is an automatic verification pass that will alert when IR is not well formed

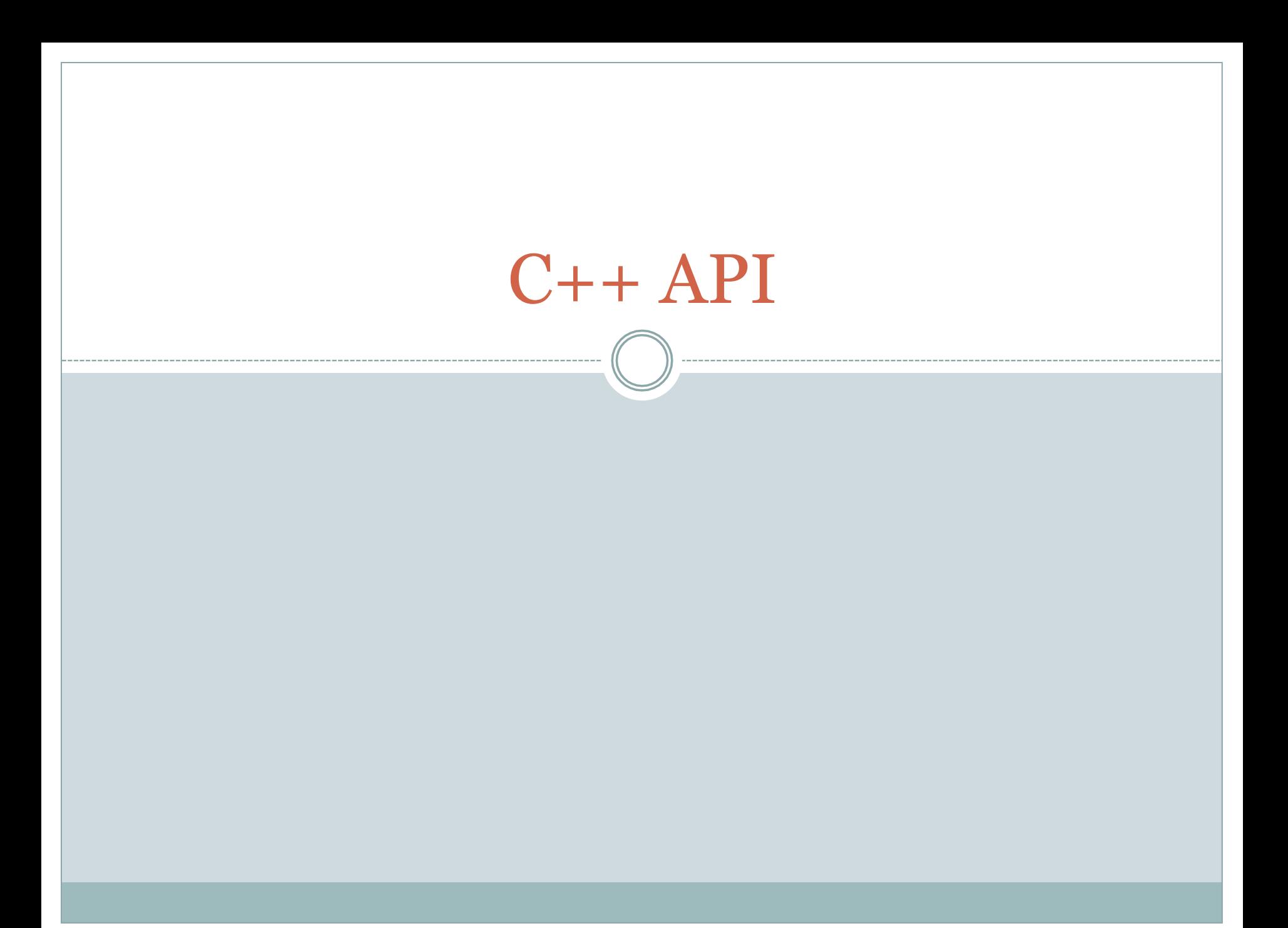

# Value Hierarchy

- Value has a very rich class hierarchy
- LLVM API allows the manipulation of every Value
- Any degree of transformation is possible

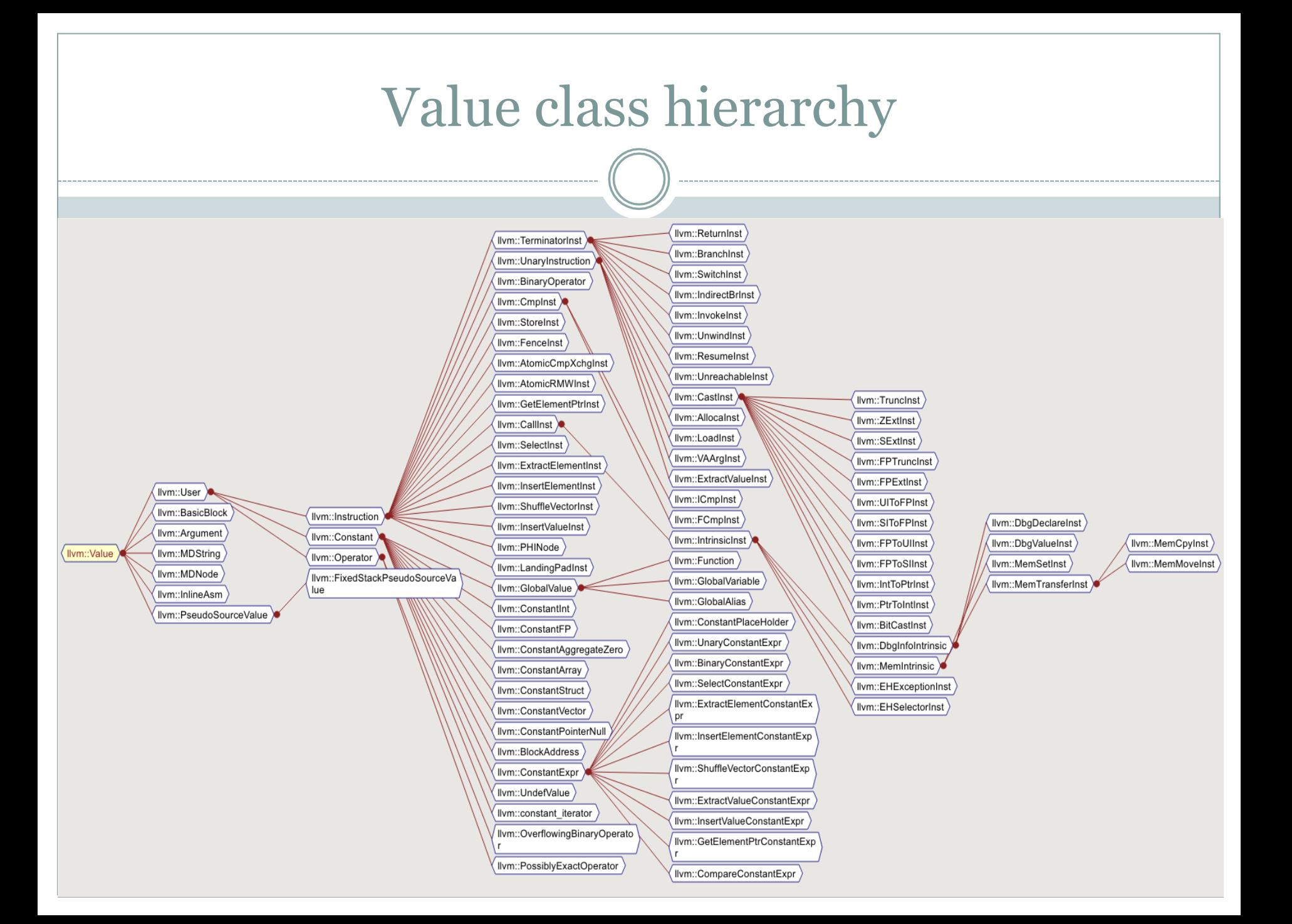

# Everything From Value

 Every item contained in a Module inherits from Value

# • This allows for some useful APIs

- ¡ Def-Use / Use-Def iteration
- $\circ$  Replace any Value with another Value
- $\circ$  Sub

#### • Allows for classification

- ¡ Instructions can be UnaryInstructions or BinaryInstructions
- ¡ GlobalValues can be Functions or GlobalVariables

### LLVM Context

- Frequent argument to LLVM API functions
- These can normally be retrieved from a Value via getContext
	- o There is also a getGlobalContext
- The same LLVMContext should always be used across code that interacts with the same Values
	- ¡ LLVM objects are created in a specific context and are unique by pointer values
	- ¡ For example, type objects can be pointer-compared for equality between types of different instructions

# Run Time Type Information

- An evil C++ concept
- If you have a function that accepts a parameter of an abstract class and it could be one of any specific implementations, how to choose?
- "Normal" C++ methods
	- o dynamic cast<T> and friends
- Compiler stores information about object types off to the side so that it can be used at run-time

# LLVM and Run Time Type Information

- The LLVM codebase implements its own RTTI for LLVM objects
	- ¡ When writing passes, you use LLVM specific helpers
	- ¡ isa<T> True or false if pointer/reference is of type T
	- ¡ cast<T> "Checked cast", asserts on failure if not type T
	- o dyn cast<T> unchecked cast, null if not type T
- The project advises you not to use big chains of these to approximate 'match' from ML
- Instead they give you a Visitor pattern (yay)
- You might find these insufficient (or distasteful)

#### Common Patterns

 "Iterate over BasicBlock in a Function" o Use begin(), end() iterators of Function

#### • "Iterate over Instructions in a Function"

o Use inst iterator

"Iterate over Def-Use chains"

o Use use begin, use end

# InstVisitor

• Pattern to avoid giant blocks of

if(T  $*n = dyn$  cast<T>(foo))

- Inherit from InstVisitor class and define a visitTInst method
- Could work for your purposes
- Could confuse control flow even more

# Including LLVM In Your Project

- llvm-config executable that will provide useful info about the installed LLVM
- Provide paths to headers, library files, etc.
- If LLVM is built with Cmake, it will add a FindLLVM.cmake to your /usr/share
- Compiling your code with –fno-rtti will probably be required
- If you compiled LLVM yourself, you can pass LLVM\_REQUIRES\_RTTI to cmake
- Needed if combining boost and llym

# Passes and transformations

#### Passes

- In the previous lab, we wrote a pass
- Compiling is the act of passing over and analyzing/transforming IR
- Most things that happen in LLVM happen in the context of a pass
- Passes can have complicated actions

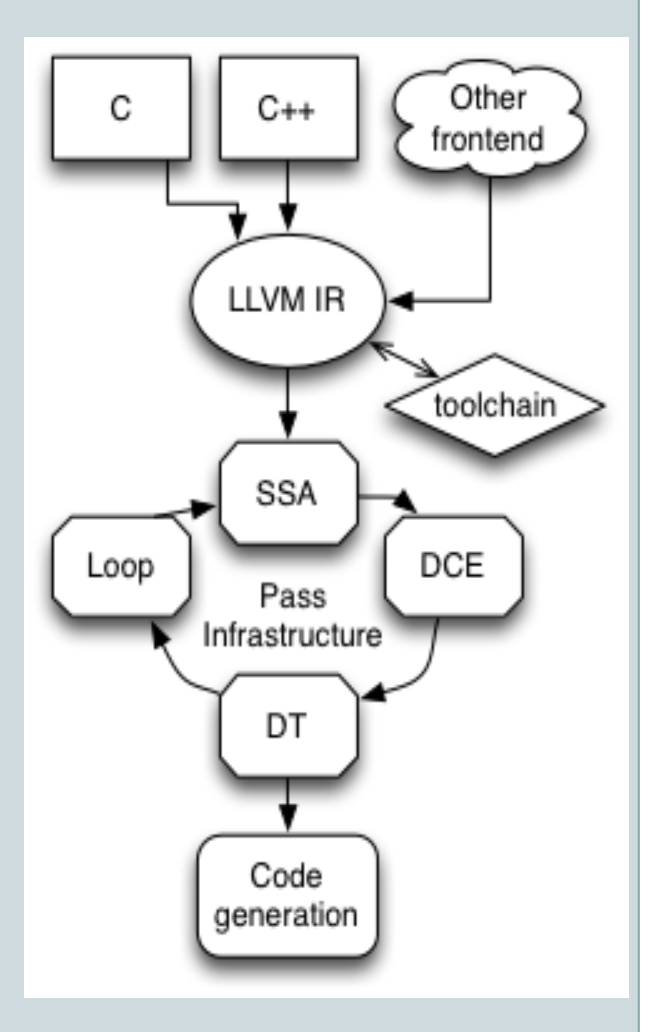

- Passes can depend on the output of other passes ¡ Analysis passes for alias analysis
- Passes note their dependencies on other passes ¡ By overriding the getAnalysisUsage method
- PassManager figures out the dependency graph ¡ It also attempts to optimize the traversal of the graph
- Each Pass returns a bool, PassManager runs until everyone stops

#### Pass Manager

- PassManager performs dependency maintenance
	- ¡ Note that PassManager invocations could be multi-threaded!
	- ¡ Importance of multiple LLVMContexts
- PassManager also performs optimizations of pass ordering
- PassManager defines different kinds of Passes that can be run
- ModulePass Run on entire module
- FunctionPass Run on individual functions
- BasicBlockpass Run on individual basic blocks

#### Pass Rules

- Non-analysis passes should not 'remember' any information about a function or basic block
- Analysis passes should remember some information o Otherwise why run them
- Transformation passes should be idempotent

# Lab: Escape Analysis

- If a variable is allocated on the local stack, a pointer to that variable should not outlive the stack
- This could happen if a pointer to a local is returned or assigned to a global
- clang currently includes a check for this, but the check is kind of busted

# Algorithm For Escape Analysis

- Populate a set of values that escape the function via return or store
- Traverse the set checking for alloca-ed values in the Values descending from the escapes

### Structure of Provided Driver

 Driver is laid out similarly to before • Collection of tests are included

# Projects built on LLVM

- Google AddressSanitizer/ThreadSanitizer
	- o http://code.google.com/p/address-sanitizer/
- Utah Integer Overflow Checker
	- ¡ http://embed.cs.utah.edu/ioc/
- Emscripten, LLVM to Javascript
	- o https://github.com/kripken/emscripten/wiki
- Dagger, decompilation from x86 to LLVM
	- o http://llvm.org/devmtg/2013-04/bougacha-slides.pdf

# Important LLVM subprojects

- poolalloc field-sensitive, context-sensitive alias analysis
- lldb llvm debugger
- klee symbolic execution for LLVM
- FreeBSD compiles with clang, soon will switch to building exclusively with clang

# Conclusion

- LLVM enables powerful transformations
- Includes an "industry grade"  $C/C++$  frontend
	- o clang is default compiler on OSX, supported by Apple
	- ¡ Can compile much of Linux userspace
- Well defined Intermediate Language
- Modular and pluggable framework for analysis and transformation

# Project Documentation

- Good documentation online
	- o http://www.llvm.org/docs
- Documentation covers many aspects of the LLVM project
	- $\circ$  Programmers manual details finer points of the C++ API
	- ¡ Language reference is ultimate source for language details and semantics
- Relatively responsive IRC channel on OFTC
- Active and responsive mailing list